# Package 'tricycle'

May 11, 2024

<span id="page-0-0"></span>Type Package

Title tricycle: Transferable Representation and Inference of cell cycle

Version 1.12.0

Description The package contains functions to infer and visualize cell cycle process using Single Cell RNASeq data. It exploits the idea of transfer learning, projecting new data to the previous learned biologically interpretable space. We provide a pre-learned cell cycle space, which could be used to infer cell cycle time of human and mouse single cell samples. In addition, we also offer functions to visualize cell cycle time on different embeddings and functions to build new reference.

**Depends**  $R$  ( $>= 4.0$ ), SingleCellExperiment

Imports methods, circular, ggplot2, ggnewscale, AnnotationDbi, scater, GenomicRanges, IRanges, S4Vectors, scattermore, dplyr, RColorBrewer, grDevices, stats, SummarizedExperiment, utils

Suggests testthat (>= 3.0.0), BiocStyle, knitr, rmarkdown, CircStats, cowplot, htmltools, Seurat, org.Hs.eg.db, org.Mm.eg.db

License GPL-3

VignetteBuilder knitr

Encoding UTF-8

LazyData FALSE

RoxygenNote 7.1.2

- biocViews SingleCell, Software, Transcriptomics, RNASeq, Transcription, BiologicalQuestion, DimensionReduction, ImmunoOncology
- URL <https://github.com/hansenlab/tricycle>

BugReports <https://github.com/hansenlab/tricycle/issues>

git\_url https://git.bioconductor.org/packages/tricycle

git branch RELEASE 3 19

git\_last\_commit b8b8f3b

git\_last\_commit\_date 2024-04-30 Repository Bioconductor 3.19 Date/Publication 2024-05-10 Author Shijie Zheng [aut, cre] Maintainer Shijie Zheng <shijieczheng@gmail.com>

# **Contents**

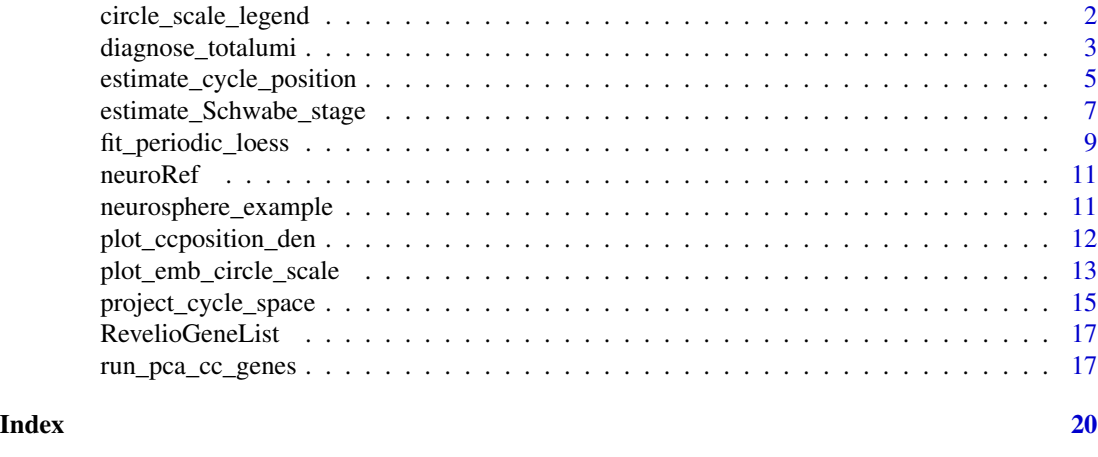

<span id="page-1-1"></span>circle\_scale\_legend *Get the cyclic legend*

# Description

This function is a helper function to create the cyclic ggplot color legend.

#### Usage

```
circle_scale_legend(hue.colors = c("#2E22EA", "#9E3DFB", "#F86BE2", "#FCCE7B", "#C4E416", "#4BBA0F", '
hue.n = 500, alpha = 0.6, y.inner = 1.5, y.outer = 3, y.text = 3.8, ymax = 4.5, text.size = 3, addStageLal
G1.pos = 0, S.pos = 2.2, G2M.pos = 3.9)
```
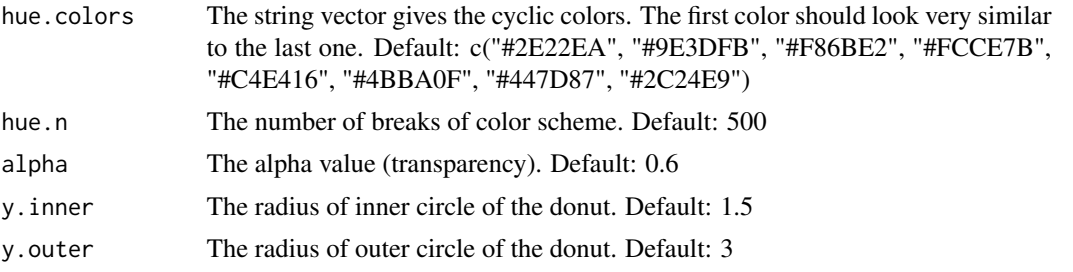

<span id="page-1-0"></span>

# <span id="page-2-0"></span>diagnose\_totalumi 3

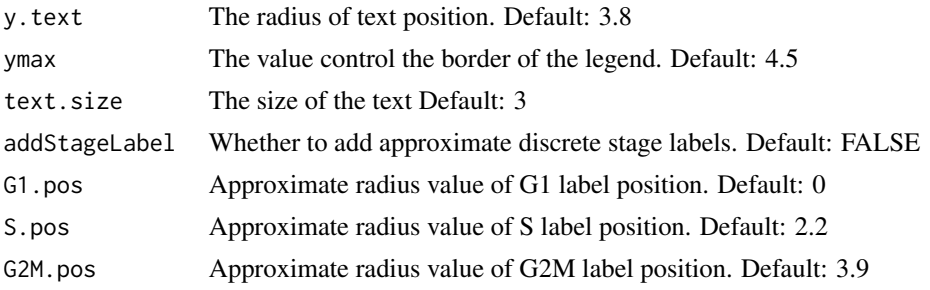

# Details

The function will make a donut shape to serve as the cyclic color legend. The arguments should match the argument used in [plot\\_emb\\_circle\\_scale](#page-12-1).

# Value

A ggplot object

# Author(s)

Shijie C. Zheng

# Examples

circle\_scale\_legend()

diagnose\_totalumi *Diagnostic function for UMI based datasets*

# Description

The function will fit loess line for total UMIs numbers over cell cycle position to diagnose nonfitting data, of which cells are not cycling.

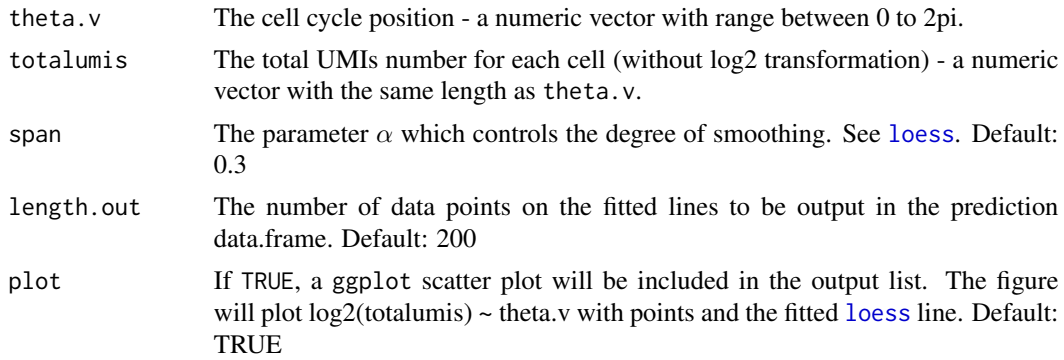

<span id="page-3-0"></span>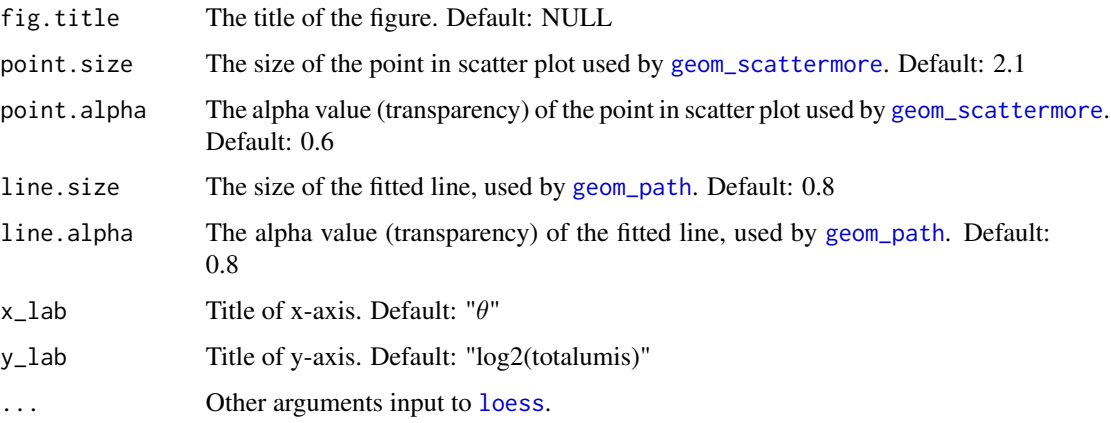

This function fit a loess line between cell cycle position and log2 transformed total UMI number, as described in [fit\\_periodic\\_loess](#page-8-1). If almost all cells are not cycling in a dataset, the estimated cell cycle positions might be incorrect due to the shifted embedding center. Using the fact that the cell should have highest total UMI number at the end of S phase and almost half of that highest total UMI number at M phase, we could detect those datasets which should be analysesd and intepreted carefully when using tricycle package. For such probelmatic datasets, the defaul embedding center (0, 0) could lead to wrong inference. Thus, We don't rececommend using cell cycle position values if you get warnings from the diagnose\_totalumi function.

#### Value

A diagnostic message and a list with the following elements:

- fitted The fitted vaues on the loess line. A vector of the length of y.
- residual The residual values from the fitted loess line, i.e. y y.fit. A vector of the length of y.
- pred.df The prediction data. frame by uniformly sampling theta from  $0 2\gamma$  pi. Names of variables: x and y. The number of rows equals to length.out.
- loess.o The fitted loess object.
- rsquared The coefficient of determination R2. Calculated as 1 residual sum of squares / the total sum of squares.
- fig When plot is TRUE, a ggplot scatter plot object will be returned with other items.

#### Author(s)

Shijie C. Zheng

#### See Also

[fit\\_periodic\\_loess](#page-8-1).

# <span id="page-4-0"></span>Examples

```
data(neurosphere_example, package = "tricycle")
neurosphere_example <- estimate_cycle_position(neurosphere_example)
diagnose.l <- diagnose_totalumi(neurosphere_example$tricyclePosition,
neurosphere_example$TotalUMIs, plot = TRUE)
```
<span id="page-4-1"></span>estimate\_cycle\_position

*Assign cell cycle position*

# Description

Assign cell cycle position by the angle formed by PC1 and PC2 in the cell cycle space. If the cell cycle projection does not exist, the function will project the data.

#### Usage

```
estimate_cycle_position(
  x,
  exprs_values = "logcounts",
  dimred = "tricycleEmbedding",
 center.pc1 = 0,
  center.pc2 = 0,
  altexp = NULL,
  ...
\mathcal{L}
```
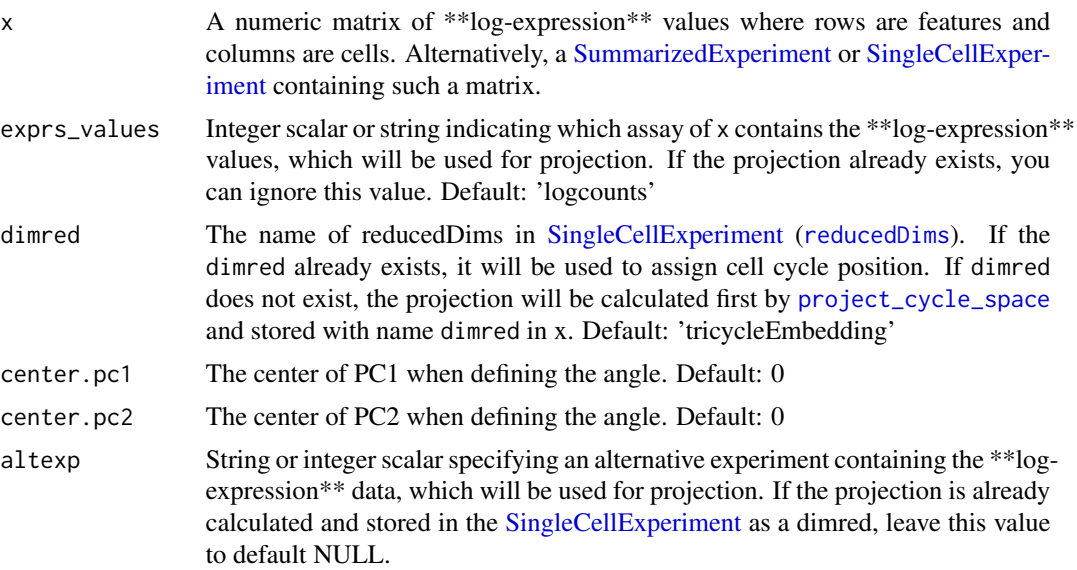

<span id="page-5-0"></span>... Arguments to be used by [project\\_cycle\\_space](#page-14-1). If x is a [SingleCellExperi](#page-0-0)[ment,](#page-0-0) and the projection is already in the reducedDim with name dimred. The dimred will be directly used to assign cell cycle position withou new projection.

# **Details**

The function will use assign the cell cycle position by the angle formed by the PC1 and PC2 of cell cycle projections. If the input is a numeric matrix or a [SummarizedExperiment,](#page-0-0) the projection will be calculated with the input \*\*log-expression\*\* values. For [SingleCellExperiment,](#page-0-0) the projection will also be calculated if the designated dimred does not exist. Ohterwise, the dimred will directly be used to assign cell cycle position. Therefore, this function is a wrapper function if the input is a [SingleCellExperiment.](#page-0-0) Refer to [project\\_cycle\\_space](#page-14-1) to all arguments during the projection.

The estimated cell cycle position is bound between 0 and 2pi. Note that we strive to get high resolution of cell cycle state, and we think the continuous position is more appropriate when describing the cell cycle. However, to help users understand the position variable, we also note that users can approximately relate 0.5pi to be the start of S stage, pi to be the start of G2M stage, 1.5pi to be the middle of M stage, and 1.75pi-0.25pi to be G1/G0 stage.

#### Value

If the input is a numeric matrix, the cell cycle position - a numeric vector bound between  $0 \sim 2\pi$ with the same length as the number of input coumlum will be returned.

If the input is [SummarizedExperiment,](#page-0-0) the original [SummarizedExperiment](#page-0-0) with cell cycle position stored in colData with name 'tricyclePosition' will be returned.

If the input is [SingleCellExperiment,](#page-0-0) the original [SingleCellExperiment](#page-0-0) with cell cycle position stored in colData with name 'tricyclePosition' will be returned and the projection will be stored in [reducedDims\(](#page-0-0)..., dimred) if it does not exist before.

#### Author(s)

Shijie C. Zheng

#### References

Zheng SC, et al. *Universal prediction of cell cycle position using transfer learning.* Genome Biology (2022) 23: 41 doi[:10.1186/s13059-021-02581-y.](https://doi.org/10.1186/s13059-021-02581-y)

#### See Also

[project\\_cycle\\_space](#page-14-1), for projecting new data with a pre-learned reference

```
data(neurosphere_example, package = "tricycle")
neurosphere_example <- estimate_cycle_position(neurosphere_example)
reducedDimNames(neurosphere_example)
plot(reducedDim(neurosphere_example, "tricycleEmbedding"))
plot(neurosphere_example$tricyclePosition,
reducedDim(neurosphere_example, "tricycleEmbedding")[, 1])
```

```
plot(neurosphere_example$tricyclePosition,
reducedDim(neurosphere_example, "tricycleEmbedding")[, 2])
```
<span id="page-6-1"></span>estimate\_Schwabe\_stage

*Assign cell cycle stages using Schwabe method*

# Description

The function is a re-implementation of cell cycle stage assignment method proposed in Schwabe et al.(2020), with a little modification. The core assignment method is not designed by the authors of this package!

#### Usage

```
estimate_Schwabe_stage(
 x,
  exprs_values = "logcounts",
 batch.v = NULL,altexp = NULL,cycleGene.l = NULL,
  gname = NULL,gname.type = c("ENSEMBL", "SYMBOL"),
  species = c("mouse", "human"),
 AnnotationDb = NULL,
 corThres = 0.2,
  tolerance = 0.3)
```
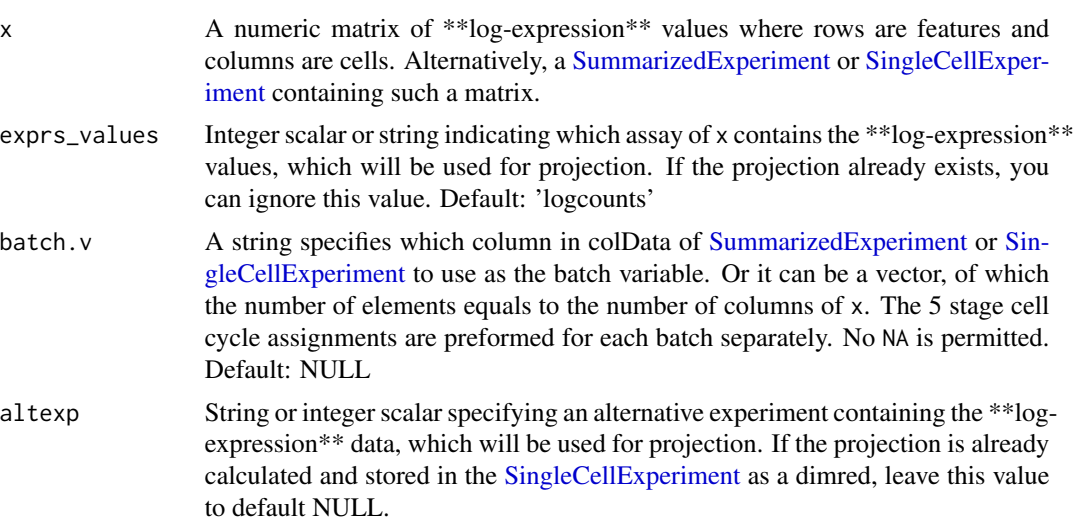

<span id="page-7-0"></span>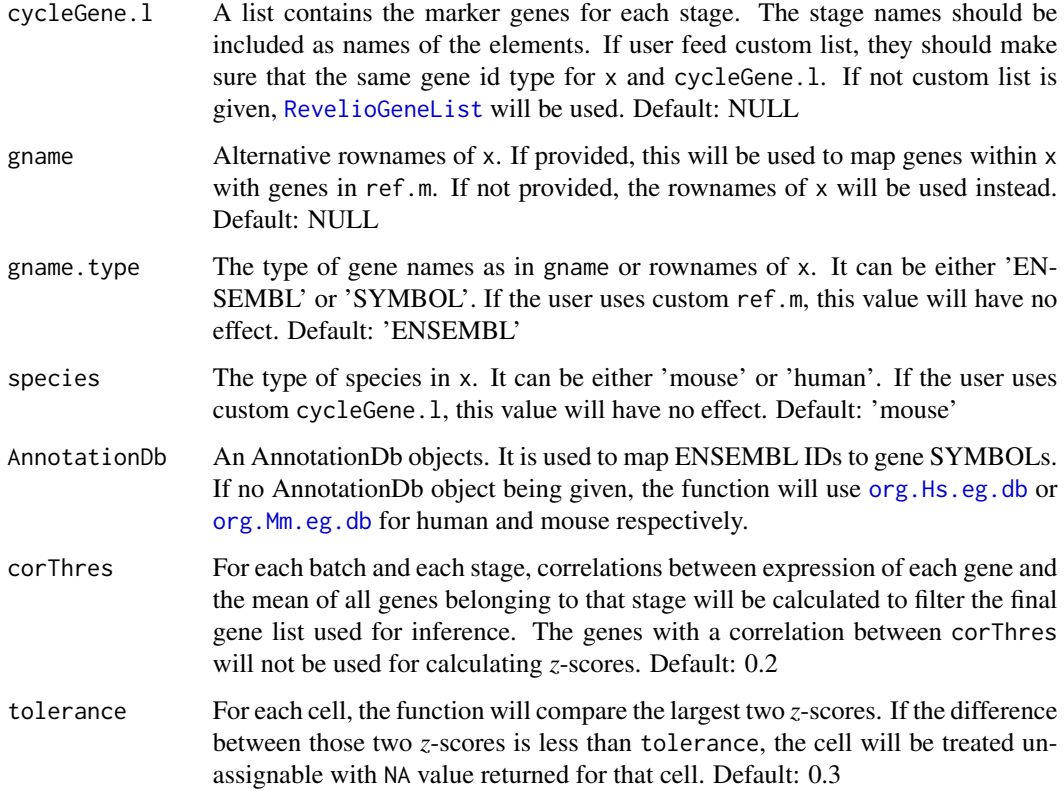

The function is a re-implementation of cell cycle stage assignment method proposed in Schwabe et al.(2020), with a little modification. We include this function only for the purpose of convenience. The core assignment method is not designed by the authors of this package! Breiefly, the function assigns cells to discretized cell cycle stages by comparing the *z*-scores calculated for each stage markers. Without cycleGene.l input, [RevelioGeneList](#page-16-1) will be used. If you use this function, you should cite Schwabe et al.(2020).

# Value

If the input is a numeric matrix, the discretized cell cycle stages - a factor vector corresponding to each cell will be returned.

If the input is [SummarizedExperiment,](#page-0-0) the original [SummarizedExperiment](#page-0-0) with the discretized cell cycle stages stored in colData with name 'CCStage' will be returned.

If the input is [SingleCellExperiment,](#page-0-0) the original [SingleCellExperiment](#page-0-0) with the discretized cell cycle stages stored in colData with name 'CCStage' will be returned.

### Author(s)

Shijie C. Zheng

# <span id="page-8-0"></span>fit\_periodic\_loess 9

#### References

Schwabe D, et al. *The transcriptome dynamics of single cells during the cell cycle.* Molecular Systems Biology (2020) 16: e9946 doi[:10.15252/msb.20209946.](https://doi.org/10.15252/msb.20209946)

Zheng SC, et al. *Universal prediction of cell cycle position using transfer learning.* Genome Biology (2022) 23: 41 doi[:10.1186/s13059-021-02581-y.](https://doi.org/10.1186/s13059-021-02581-y)

# Examples

```
data(neurosphere_example, package = "tricycle")
neurosphere_example <- estimate_Schwabe_stage(neurosphere_example,
gname.type = "ENSEMBL", species = "mouse")
neurosphere_example2 <- estimate_Schwabe_stage(neurosphere_example, batch.v = "sample")
neurosphere_example3 <- estimate_Schwabe_stage(neurosphere_example,
batch.v = neurosphere_example$sample)
neurosphere_example <- project_cycle_space(neurosphere_example)
plot(reducedDim(neurosphere_example, "tricycleEmbedding"),
col = neurosphere_example$CCStage)
```
<span id="page-8-1"></span>fit\_periodic\_loess *Fit periodic loess line with circular predictor*

#### Description

The function will fit a loess line using cell cycle position and other variables, such as expression levels of a gene or log-transformed totalUMIs numbers. The circular nature of cell cycle position is taken into account by making 3 copies inside the function. For convenience, the function will also return a scatter plot with fitted line if needed.

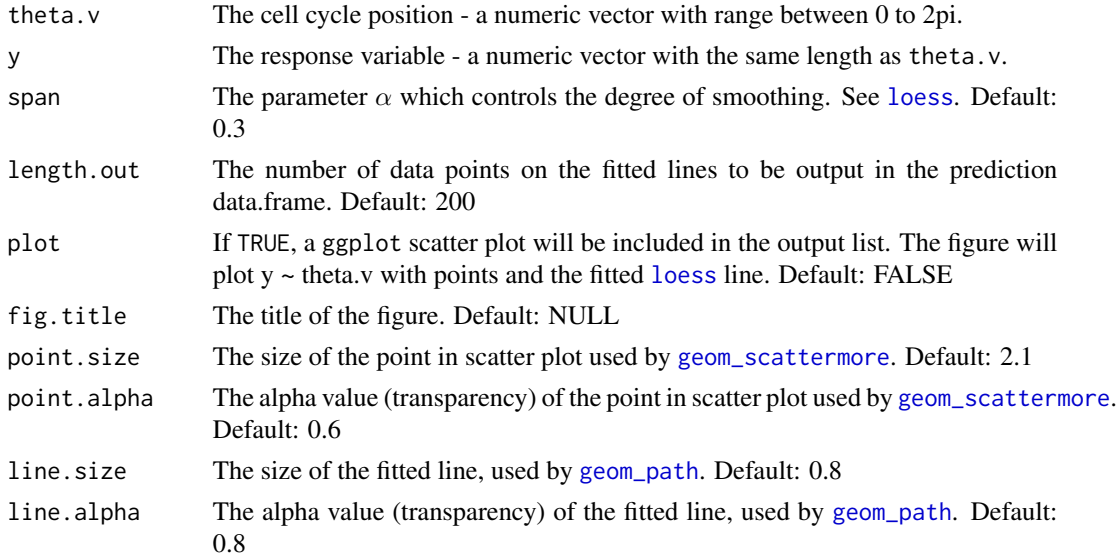

<span id="page-9-0"></span>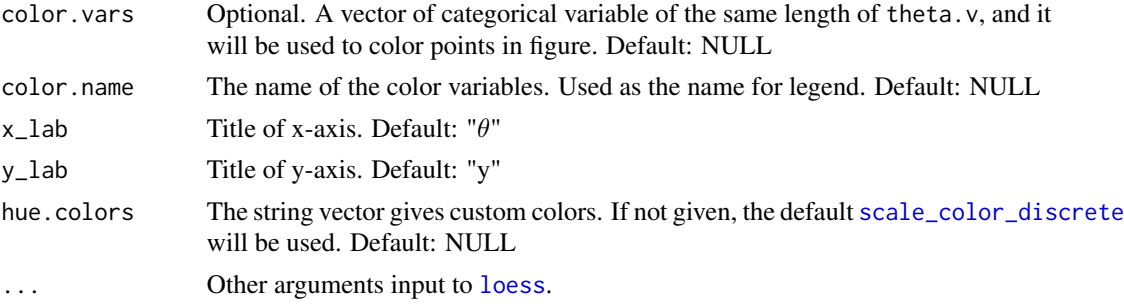

This function fit a normal loess line, but take the circularity of cell cycle position into account by making theta.v 3 periods (c(theta.v -  $2 * pi$ , theta.v, theta.v +  $2 * pi$ )) and repeating y 3 times. Only the fitted values corresponding to original theta. v will be returned. For convenience, the function will also return a scatter plot with fitted line if needed. Or user can use pred.df to visualize the loess line themselves.

# Value

A list with the following elements:

- fitted The fitted vaues on the loess line. A vector of the length of y.
- residual The residual values from the fitted loess line, i.e. y y.fit. A vector of the length of y.
- pred.df The prediction data. frame by uniformly sampling theta from  $0$   $2*pi$ . Names of variables: x and y. The number of rows equals to length.out.
- loess.o The fitted loess object.
- rsquared The coefficient of determination R2. Calculated as 1 residual sum of squares / the total sum of squares.
- fig When plot is TRUE, a ggplot scatter plot object will be returned with other items.

#### Author(s)

Shijie C. Zheng

#### See Also

[estimate\\_cycle\\_position](#page-4-1), for inferring cell cycle position.

```
data(neurosphere_example, package = "tricycle")
neurosphere_example <- estimate_cycle_position(neurosphere_example)
top2a.idx <- which(rowData(neurosphere_example)$Gene == "Top2a")
fit.l <- fit_periodic_loess(neurosphere_example$tricyclePosition,
assay(neurosphere_example, "logcounts")[top2a.idx, ], plot = TRUE)
fit.l$fig
```
<span id="page-10-0"></span>

# Description

Default reference projection matrix learned from the Neurosphere dataset.

#### Usage

data(neuroRef)

# Format

An object of class ''data.frame'', with 5 variables. Normally, user won't call this data directly as it will be automatically used in [project\\_cycle\\_space](#page-14-1) if no custom reference projection matrix is provided. Each row is gene, and rotation scores for PC1 and PC2, mouse ENSEMBL IDs, and mouse gene SYMBOLs are included. The 'SYMBOL' values are just the upper-case 'symbol' values.

# References

Zheng SC, et al. *Universal prediction of cell cycle position using transfer learning.* Genome Biology (2022) 23: 41 doi[:10.1186/s13059-021-02581-y.](https://doi.org/10.1186/s13059-021-02581-y)

#### Examples

data(neuroRef)

neurosphere\_example *Example SingleCellExperiment dataset*

# Description

This a subset of mouse Neurosphere data. 200 cells from sample AX1 and AX2 were randonly sampled from the full data. All genes in the GO cell cycle gene list and [RevelioGeneList](#page-16-1) as well as other random 573 genes were included.

#### Usage

```
data(neurosphere_example)
```
#### Format

A [SingleCellExperiment](#page-0-0) object of 1500 genes and 400 cells.

#### Examples

data(neurosphere\_example)

<span id="page-11-0"></span>plot\_ccposition\_den *Plot cell cycle position kernel density stratified by a factor*

# Description

The function will compute and plot cell cycle position kernel density.

# Arguments

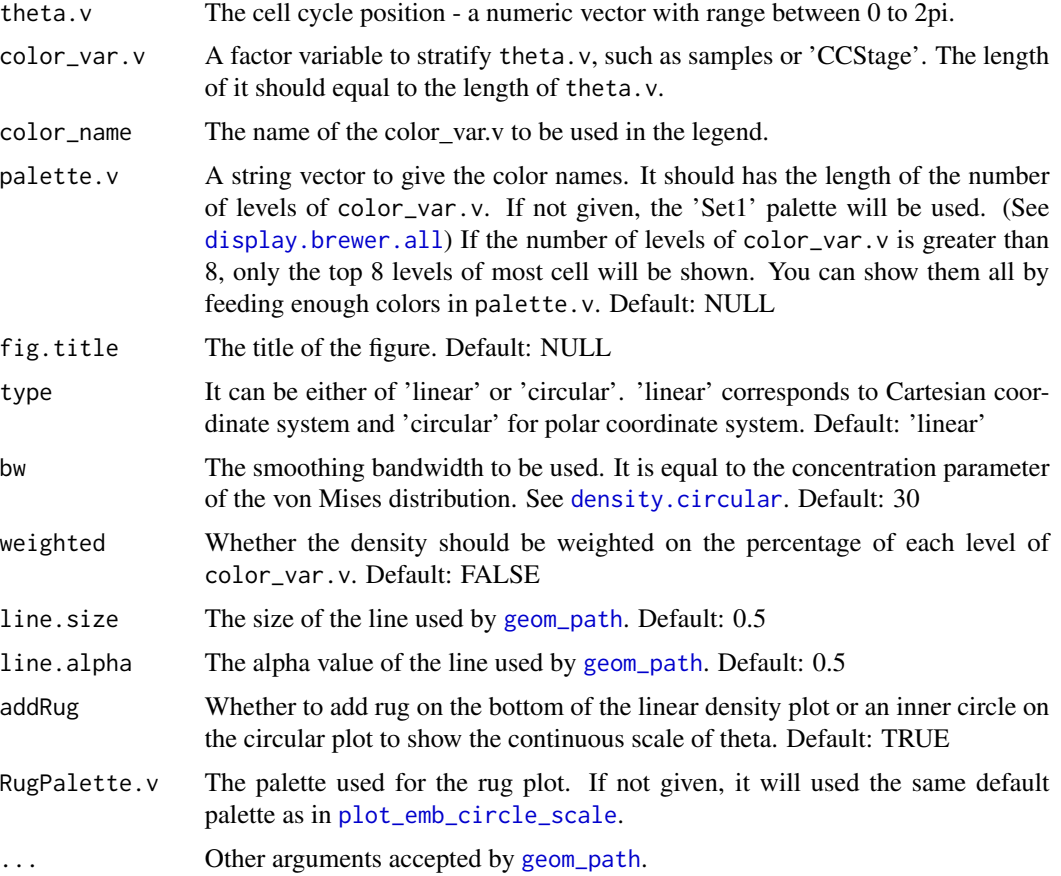

# Details

The function first estimates kernel density using the von Mises distribution. Then, it plots out the density in the polar coordinate system or Cartesian coordinate system. Different colors represents different levels of color\_var.v and the dashed black line is the marginal distribution of all cells.

### Value

A ggplot object

#### <span id="page-12-0"></span>Author(s)

Shijie C. Zheng

# See Also

[estimate\\_Schwabe\\_stage](#page-6-1), for inferring 5 stages of cell cycle

### Examples

```
data(neurosphere_example, package = "tricycle")
neurosphere_example <- estimate_cycle_position(neurosphere_example)
plot_ccposition_den(neurosphere_example$tricyclePosition, neurosphere_example$sample, "sample")
neurosphere_example <- estimate_Schwabe_stage(neurosphere_example,
gname.type = "ENSEMBL", species = "mouse")
plot_ccposition_den(neurosphere_example$tricyclePosition, neurosphere_example$CCStage, "CCStage")
```
<span id="page-12-1"></span>plot\_emb\_circle\_scale *Plot embedding with cyclic cell cycle position*

#### Description

Generate scat plot of embedding with cyclic cell cycle position or other cyclic variables

# Usage

```
plot_emb_circle_scale(
  sce.o,
  color_by = "tricyclePosition",
  facet_by = NULL,
 dimred = 1,
 dim = seq\_len(2),
  fig.title = NULL,
 point.size = 2.1,
 point.alpha = 0.6,
 x<sup>l</sup>ab = NULL,
 v_{\text{-}}lab = NULL,
 hue.colors = c("#2E22EA", "#9E3DFB", "#F86BE2", "#FCCE7B", "#C4E416", "#4BBA0F",
    "#447D87", "#2C24E9"),
 hue.n = 500,
 plot.legend = FALSE
)
```
#### <span id="page-13-0"></span>Arguments

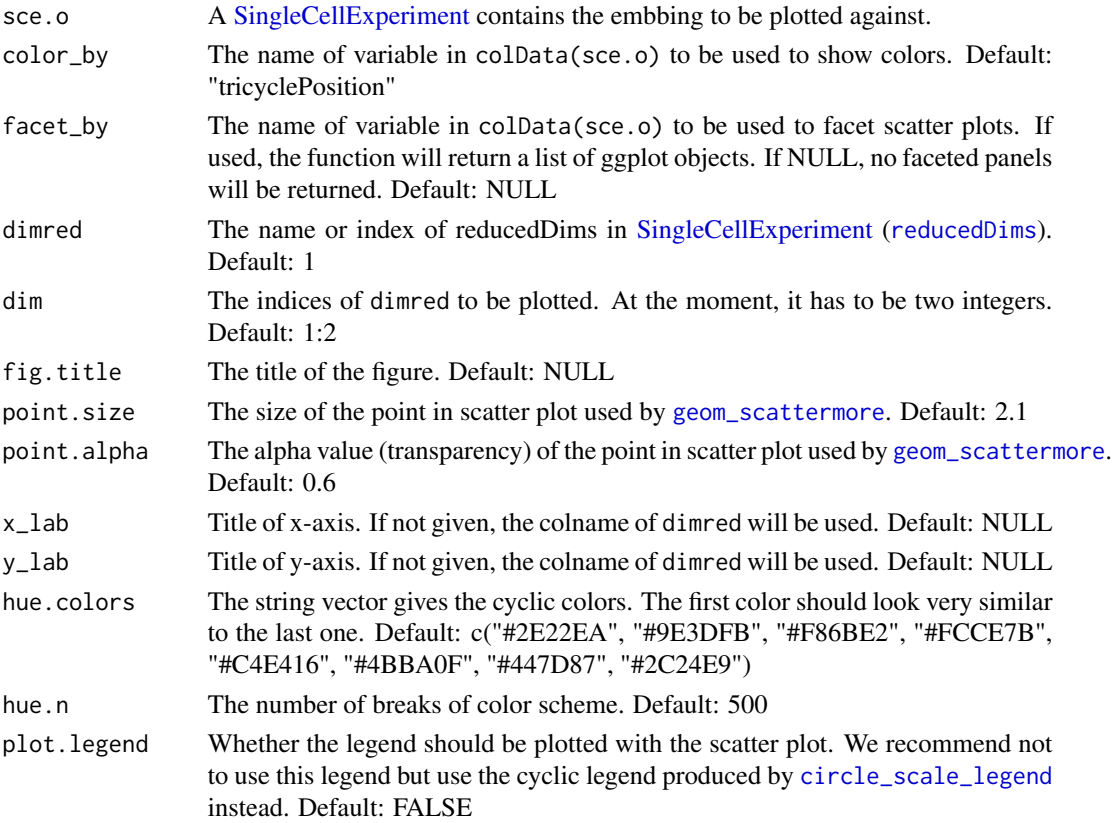

### Details

This function help users plot embedding scater plot colored by cyclic variables, such as cell cycle position, which is bound between 0 - 2pi. It will take a [SingleCellExperiment](#page-0-0) object as input, and plot out its dimred such as PCA, UMAP, and etc with a cyclic color scheme.

#### Value

A ggplot object or a list of ggplot objects. If facet\_by is not assigned, a single ggplot plot of the scatter plot will be return, Otherwise, apart from the first scatter plot showing all cells together, other faceted scatter plots will also be given in the list.

# Author(s)

Shijie C. Zheng

```
data(neurosphere_example, package = "tricycle")
neurosphere_example <- estimate_cycle_position(neurosphere_example)
plot_emb_circle_scale(neurosphere_example, point.size = 3.1, point.alpha = 0.8)
```
<span id="page-14-1"></span><span id="page-14-0"></span>project\_cycle\_space *Project data into the cell cycle pattern space*

# Description

Project mouse and human single cell RNAseq data into a cell cycle embedding by a pre-learned reference projection matrix.

# Usage

```
project_cycle_space(
 x,
 exprs_values = "logcounts",
 altexp = NULL,name = "tricycleEmbedding",
 ref.m = NULL,gname = NULL,
 gname.type = c("ENSEMBL", "SYMBOL"),
 species = c("mouse", "human"),
 AnnotationDb = NULL
)
```
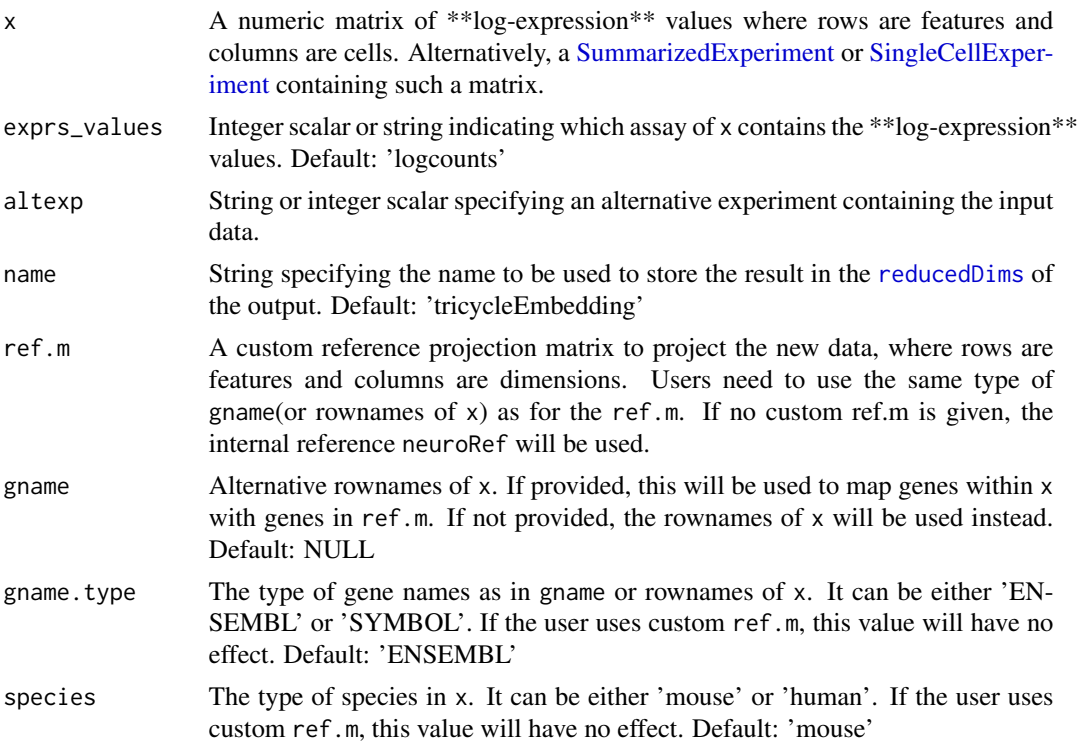

<span id="page-15-0"></span>AnnotationDb An AnnotationDb objects. If the user uses the internal reference to project human data, and provide rownames in the format of Ensembl IDs, this object will be used to map Ensembl IDs to gene SYMBOLs. If no AnnotationDb object being given, the function will use org. Hs.eg.db.

#### Details

The function will use pre-learned cell cycle pattern to project new data to show the cell cycle progression. If the user uses internal Neuropshere reference, the expression values must be \*\*logtransformed\*\*. Besides, we would assume the input data has been already preprocessed, library size normalized at least. The projection process is to take sum of weighted mean-centered expression of chosen genes, so the mean expression of a given gene could be affected without library size normalization.

#### Value

If the input is a numeric matrix or a [SummarizedExperiment,](#page-0-0) a projection matrix with rows cells and column dimensions will be returned. The actual rotation matrix used to project the data is included in the attributes with name 'rotation'.

For [SingleCellExperiment,](#page-0-0) an updated [SingleCellExperiment](#page-0-0) is returned containing projection matrix in [reducedDims\(](#page-0-0)..., name).

### Author(s)

Shijie C. Zheng

# References

Zheng SC, et al. *Universal prediction of cell cycle position using transfer learning.* Genome Biology (2022) 23: 41 doi[:10.1186/s13059-021-02581-y.](https://doi.org/10.1186/s13059-021-02581-y)

# See Also

[estimate\\_cycle\\_position](#page-4-1), for inferring cell cycle position.

```
data(neurosphere_example, package = "tricycle")
neurosphere_example <- project_cycle_space(neurosphere_example)
reducedDimNames(neurosphere_example)
head(reducedDim(neurosphere_example, "tricycleEmbedding"))
plot(reducedDim(neurosphere_example, "tricycleEmbedding"))
names(attributes(reducedDim(neurosphere_example, "tricycleEmbedding")))
```
<span id="page-16-1"></span><span id="page-16-0"></span>RevelioGeneList *5 stage cell cycle gene marker list from Revelio*

#### Description

This 5 stage cell cycle gene marker list is directly from Revelio package. Within the list, 5 vectors corresponds to highly expressed genes at the cell cycle stage. The genes are given as the human gene SYMBOLS. This gene list is originally from the Whitfield et al.(2020).

# Usage

```
data(RevelioGeneList)
```
# Format

An list of 5 string vector. The names of the elements are the names of cell cycle stages with the order of: G1S, S, G2, G2M, MG1.

#### References

Whitfield ML, et al. *Identification of Genes Periodically Expressed in the Human Cell Cycle and Their Expression in Tumors.* Molecular Biology of the Cell (2002) 13: 1977-2000 doi[:10.1091/mbc.0](https://doi.org/10.1091/mbc.02-02-0030)2- [02-0030.](https://doi.org/10.1091/mbc.02-02-0030)

#### Examples

data(RevelioGeneList)

run\_pca\_cc\_genes *Run PCA on Gene Ontology cell cycle genes*

#### Description

Run PCA on Gene Ontology cell cycle genes abd get a new [SingleCellExperiment.](#page-0-0) User could use this function to learn new reference projection matrix.

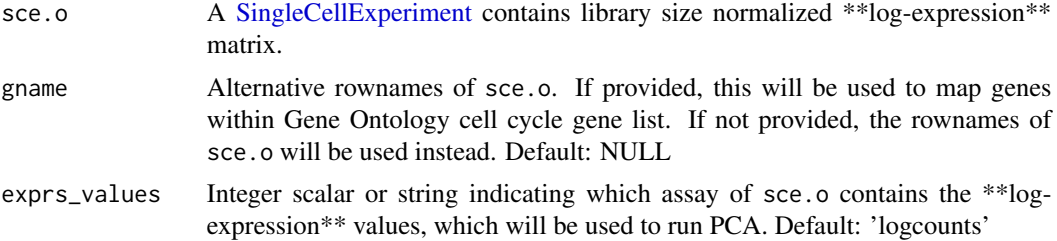

<span id="page-17-0"></span>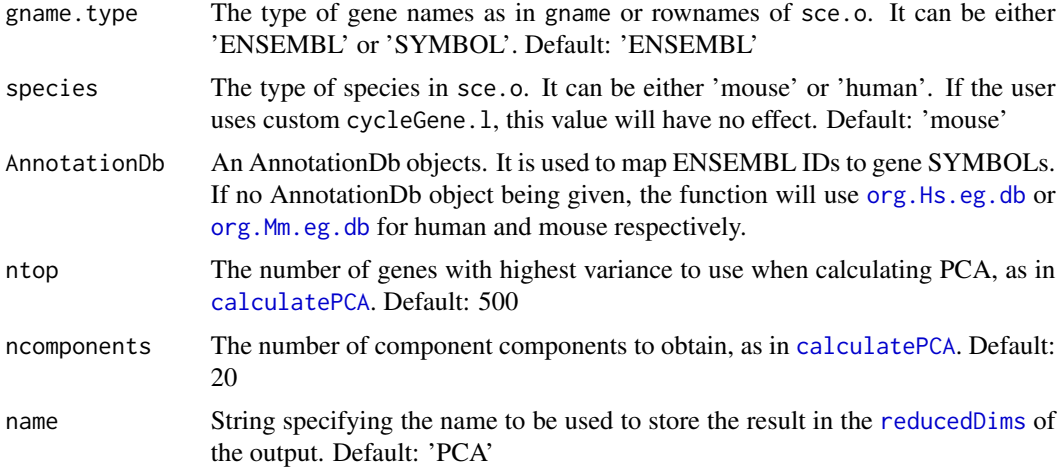

The function require an output of a [SingleCellExperiment](#page-0-0) object which contains the library size normalized \*\*log-expression\*\* matrix. The full dataset will be subsetted to genes in the Gene Ontology cell cycle gene list (GO:0007049). The corresponding AnnotationDb object will be [org.Mm.eg.db](#page-0-0) and [org.Hs.eg.db](#page-0-0) for mouse and human respectively. If runSeuratBy is set, the data will be integrated to remove batch effect between samples/batches by Seurat.

User can use this function to make new reference projection matrix by getting the 'rotation' attribute in PCA results. Such as attr(reducedDim(sce.o, 'PCA'), 'rotation')[, 1:2]. See examples for more details.

#### Value

A subset [SingleCellExperiment](#page-0-0) object with only GO cell cycle genes will be return. The PCA resulting will be save in reducedDims with chosen name [reducedDims\(](#page-0-0)..., name). If Seurat integration is performed, another reducedDims with name 'matched.'+name will also be included in the [SingleCellExperiment.](#page-0-0)

#### Author(s)

Shijie C. Zheng

```
data(neurosphere_example, package = "tricycle")
### Use internal NeuroRef to project and infer tricyclePosition
neurosphere_example <- estimate_cycle_position(neurosphere_example)
### Build new reference
gocc_sce.o <- run_pca_cc_genes(neurosphere_example)
new.ref <- attr(reducedDim(gocc_sce.o, "PCA"), "rotation")[, seq_len(2)]
### Use new reference to project and infer tricyclePosition
new_sce <- estimate_cycle_position(neurosphere_example, ref.m = new.ref,
```

```
dimred = "tricycleEmbedding2")
plot(neurosphere_example$tricyclePosition, new_sce$tricyclePosition)
```
# <span id="page-19-0"></span>Index

∗ datasets neuroRef, [11](#page-10-0) neurosphere\_example, [11](#page-10-0) RevelioGeneList, [17](#page-16-0) calculatePCA, *[18](#page-17-0)* circle\_scale\_legend, [2,](#page-1-0) *[14](#page-13-0)* density.circular, *[12](#page-11-0)* diagnose\_totalumi, [3](#page-2-0) display.brewer.all, *[12](#page-11-0)* estimate\_cycle\_position, [5,](#page-4-0) *[10](#page-9-0)*, *[16](#page-15-0)* estimate\_Schwabe\_stage, [7,](#page-6-0) *[13](#page-12-0)* fit\_periodic\_loess, *[4](#page-3-0)*, [9](#page-8-0) geom\_path, *[4](#page-3-0)*, *[9](#page-8-0)*, *[12](#page-11-0)* geom\_scattermore, *[4](#page-3-0)*, *[9](#page-8-0)*, *[14](#page-13-0)* loess, *[3,](#page-2-0) [4](#page-3-0)*, *[9,](#page-8-0) [10](#page-9-0)* neuroRef, [11](#page-10-0) neurosphere\_example, [11](#page-10-0) org.Hs.eg.db, *[8](#page-7-0)*, *[16](#page-15-0)*, *[18](#page-17-0)* org.Mm.eg.db, *[8](#page-7-0)*, *[18](#page-17-0)* plot\_ccposition\_den, [12](#page-11-0) plot\_emb\_circle\_scale, *[3](#page-2-0)*, *[12](#page-11-0)*, [13](#page-12-0) project\_cycle\_space, *[5,](#page-4-0) [6](#page-5-0)*, *[11](#page-10-0)*, [15](#page-14-0) reducedDims, *[5,](#page-4-0) [6](#page-5-0)*, *[14](#page-13-0)[–16](#page-15-0)*, *[18](#page-17-0)* RevelioGeneList, *[8](#page-7-0)*, *[11](#page-10-0)*, [17](#page-16-0) run\_pca\_cc\_genes, [17](#page-16-0) scale\_color\_discrete, *[10](#page-9-0)* SingleCellExperiment, *[5–](#page-4-0)[8](#page-7-0)*, *[11](#page-10-0)*, *[14–](#page-13-0)[18](#page-17-0)* SummarizedExperiment, *[5–](#page-4-0)[8](#page-7-0)*, *[15,](#page-14-0) [16](#page-15-0)*